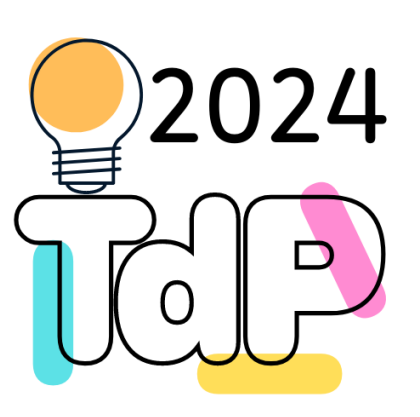

# Python and Databases

#### **Access, DAO Pattern, ORM, Identity Map, Pooling**

Fulvio Corno Giuseppe Averta Carlo Masone Francesca Pistilli

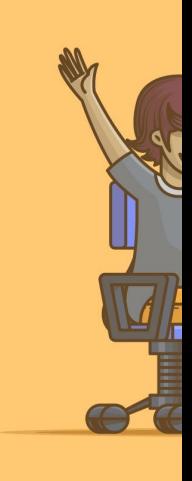

https:// https:// https://

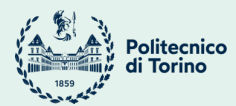

### **Outline**

- Tools
	- MariaDB, MySQL, DBeaver
- Database access in Python
	- mysql-connector, Connection, Cursor, Statements
- Pattern DAO
- Object-Relational Mapping (ORM)
- Connection Pooling

### Goal

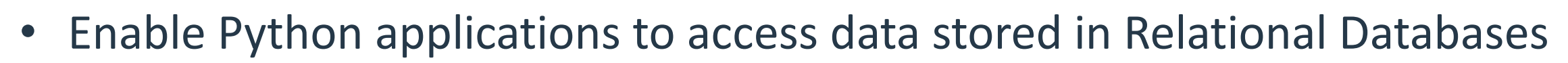

- Query existing data
- Modify existing data
- Insert new data
- The data can be used by
	- The algorithms running in the application
	- The user, through the user interface

**TOOLS**

http://dilbert.com/strips/comic/1995-11-17/

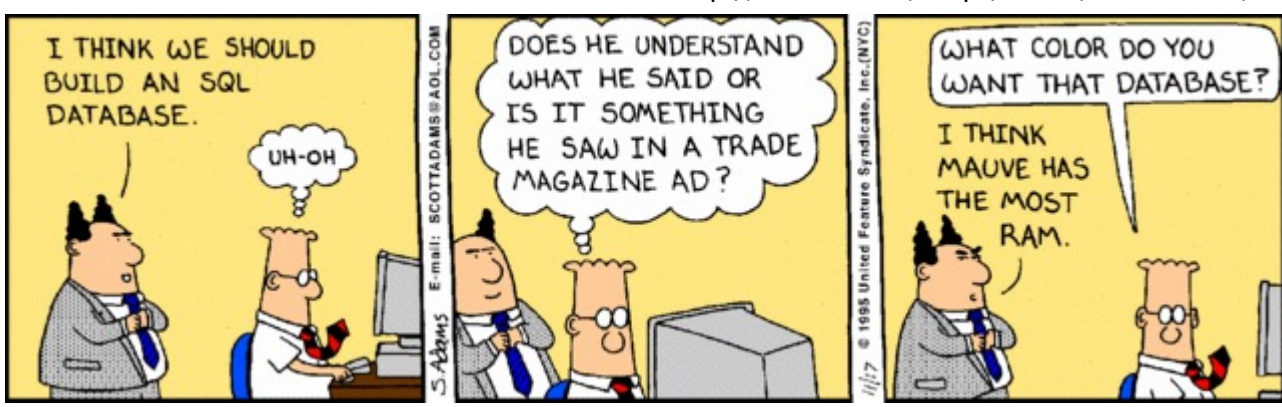

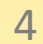

### Tools: MariaDB / MySQL

Database Management Systems (DBMS) are soft store, retrieve, and run queries on data, as well A DBMS allows end-users/applications to interad

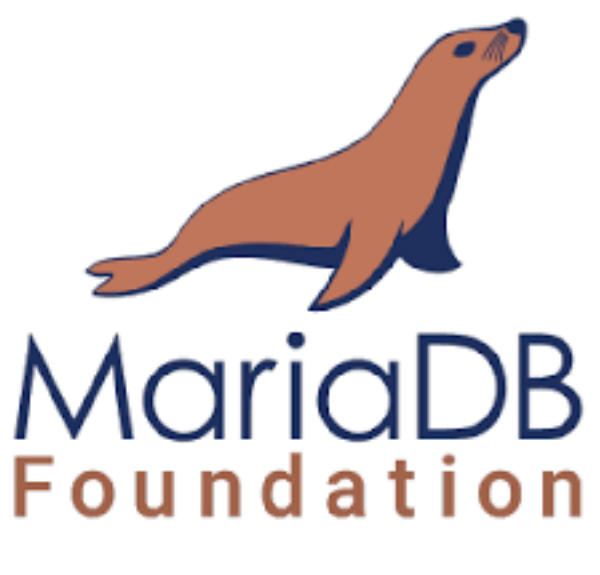

https://mariadb.org/

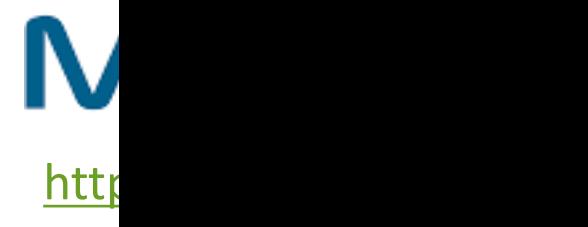

### Tools: DBeaver

Graphical frontend to work with a database:

- Data Editor
- SQL Editor
- Task management
- Database maintenance tools

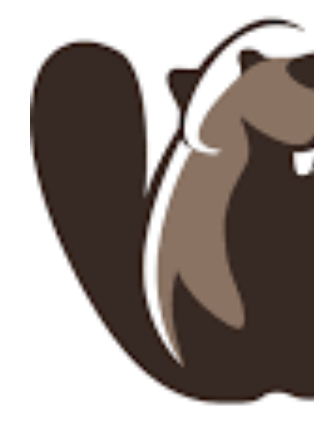

mySQL-connector

#### **DATABASE ACCESS IN PYTHON**

#### Resources

- Official mySQL-connector guide: https://dev.m python/en/
- Useful tutorials: https://www.geeksforgeeks.or python-with-sql-database/

# C[onnectin](https://www.postgresql.org/)[g and](https://www.sqlite.org/index.html) i[nteractin](https://www.microsoft.com/en-us/sql-server/sql-server-2019)g with

- **Database management system (DBMS):** enables users to defin[e, create, maintain a](https://troels.arvin.dk/db/rdbms/) database
- Different flavours of SQL-based DBMSs: MySQ PostgreSQL, SQLite, and SQL Server, …
	- $-$  All of these databases are compliant with the SQL degrees of compliance

https://troels.arvin.dk/db/rdbms/

### Interacting with DBMS in Pythol

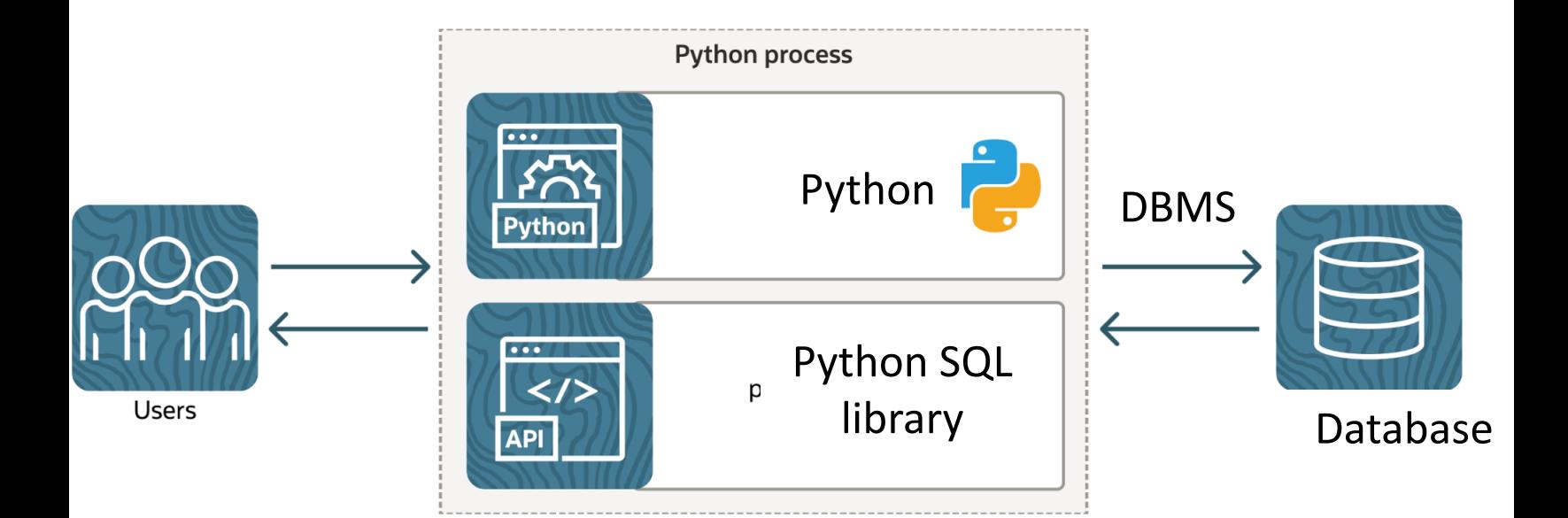

https://realpython.com/python-sql-libraries

### Python Database API Specificati

- The Python Database API (DB-API) defines a sta [Python database access modules,](https://peps.python.org/pep-0249/) e.g., using C objects.
- Goals:
- Encourage similarity between the Python m access databases.
- Achieve a consistency leading to more easil
- Code that is generally more portable across

https://peps.python.org/pep-0249/

### mysql-connector-python

- It is a self-contained Python driver for communicating with  $\mathbf I$ that is compliant with the Python Database API Spec
- Documentation: https://dev.mysql.com/doc/connector-
- Install via pip ( pip install mysql-connector-python ) virtual environment of the project

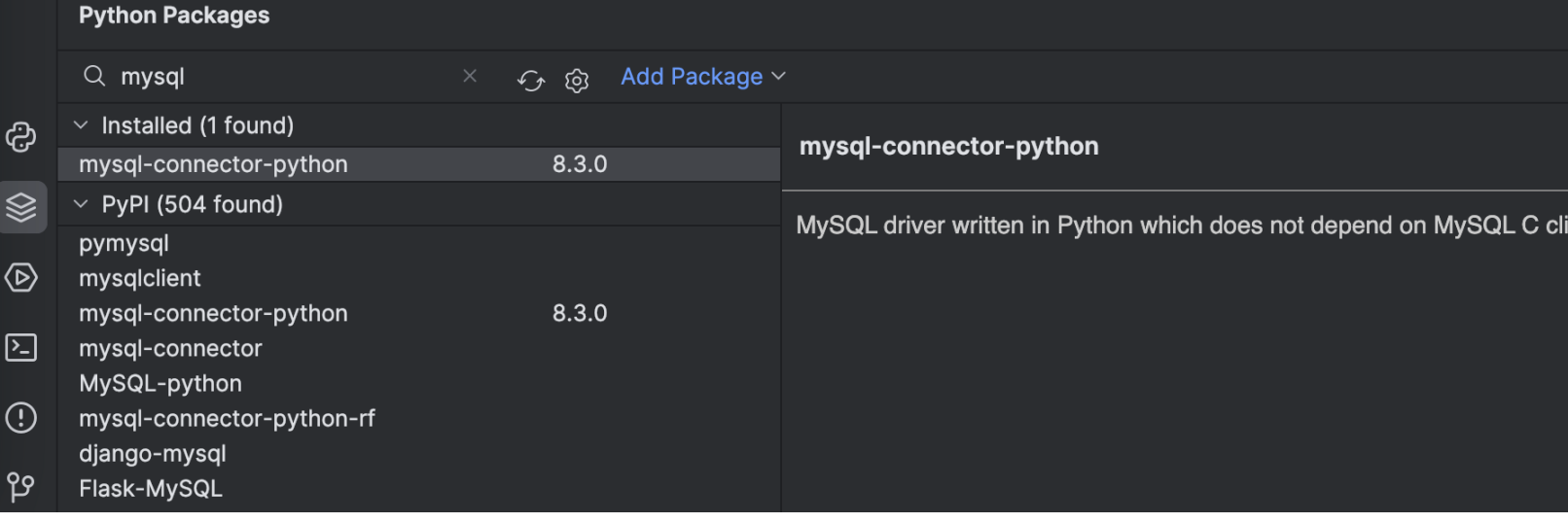

- The first step in interfacing a Python application with a establish a connection
- mysql-connector provides a  $connect()$  function that [connections to the MySQL server](https://dev.mysql.com/doc/connector-python/en/connector-python-example-connecting.html)

```
import mysql.connector
cnx = mysql.connector.connect(user='scott',
                               password='pas
                               host='127.0.0database='emp
cnx.close()
```
https://dev.mysql.com/doc/connector-python/en/connector-python-exampl

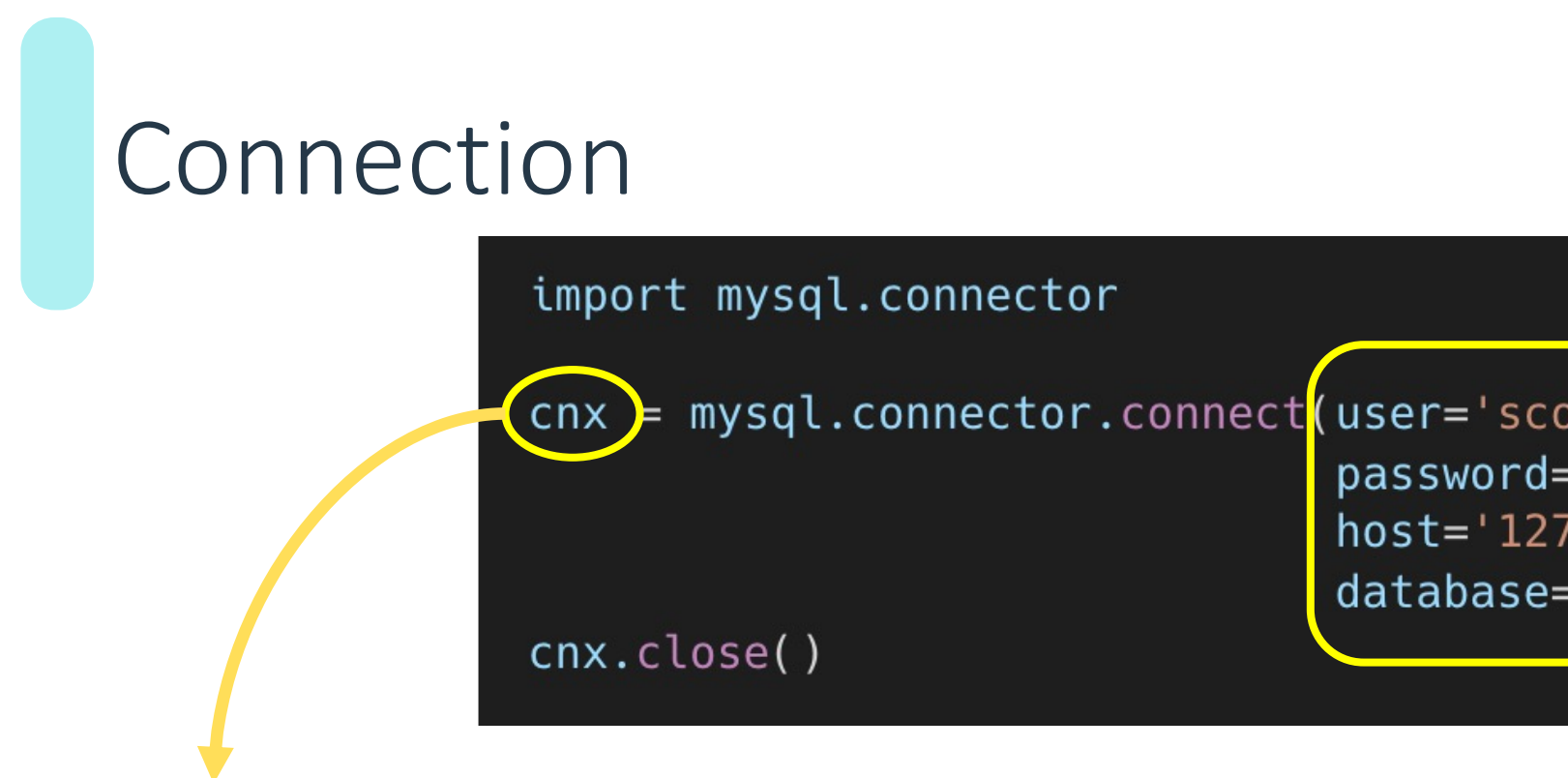

It is a MySQLConnection object.

The MySQLConnection class is used to open and manage a connection to a MySQL server. It also used to send commands and SQL statements and read the results.

The argume the databas credentials

There are m

https://dev.my python/en/co

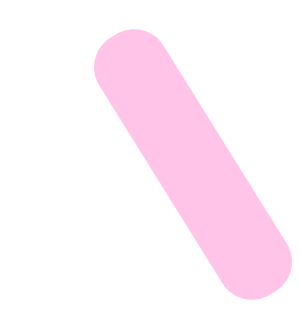

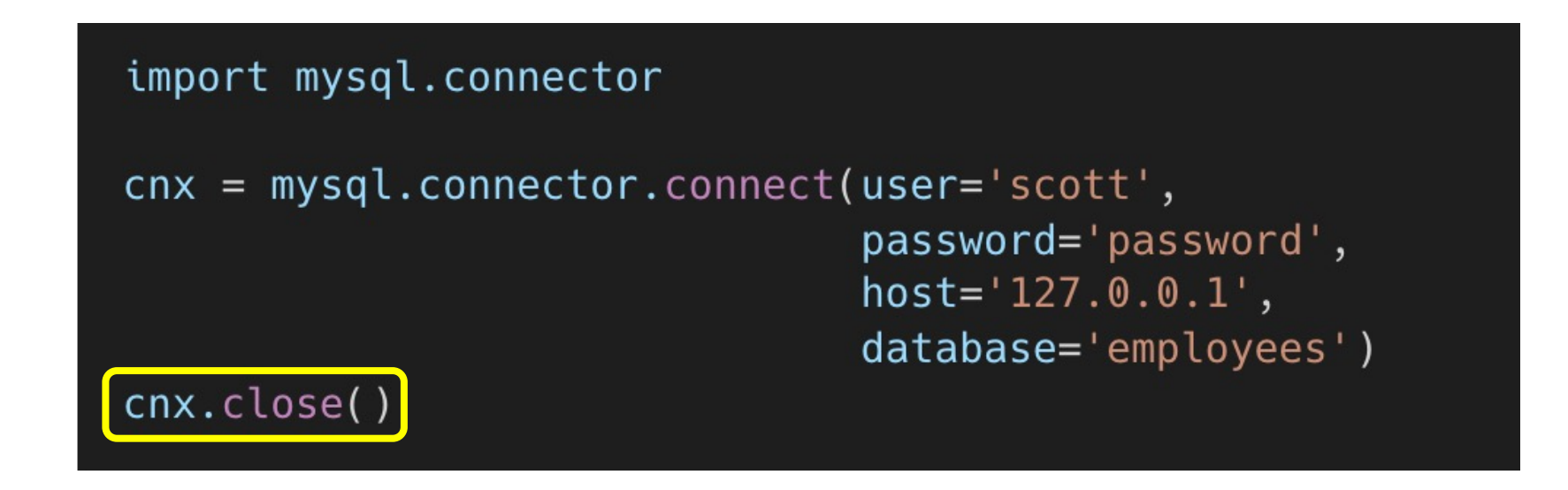

The close() function closes the connection, when we don't need it anymore.

• The connection to the database is a resource!!!

The connect () function may raise exceptions (for example: due to wrong authentication)

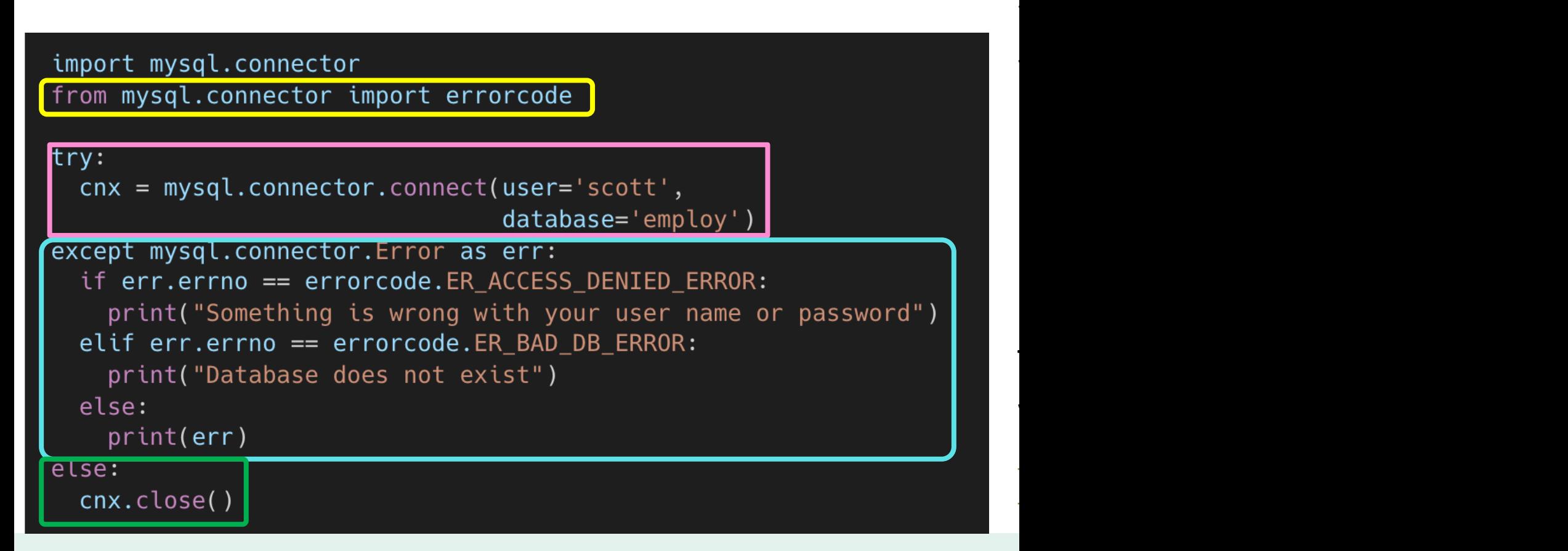

- 
- Writing the configuration of the database and authentication information in the code is not ideal, especially if the file is worked collaboratively (git)
- It is possible to use a separate config file.

 $cnx = mysql.concurrent.concurrent(option_filess='/etc/mysql/connectors.cnf')$ 

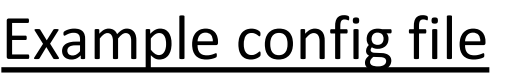

[client] user=John password=Wick host=127.0.0.1 database=tests raise\_on\_warnings=True

### Using the connection

- When connected to the DBMS and we have the object, we can interact in different ways
	- Creat[e tables](https://dev.mysql.com/doc/connector-python/en/connector-python-example-ddl.html)
	- Create/Update/Delete data
	- Read data
- This is achieved through the execution of **SQL s** handle structure known as **cursor**

Tables creation: https://dev.mysql.com/doc/connector-python/en/con

### Cursor

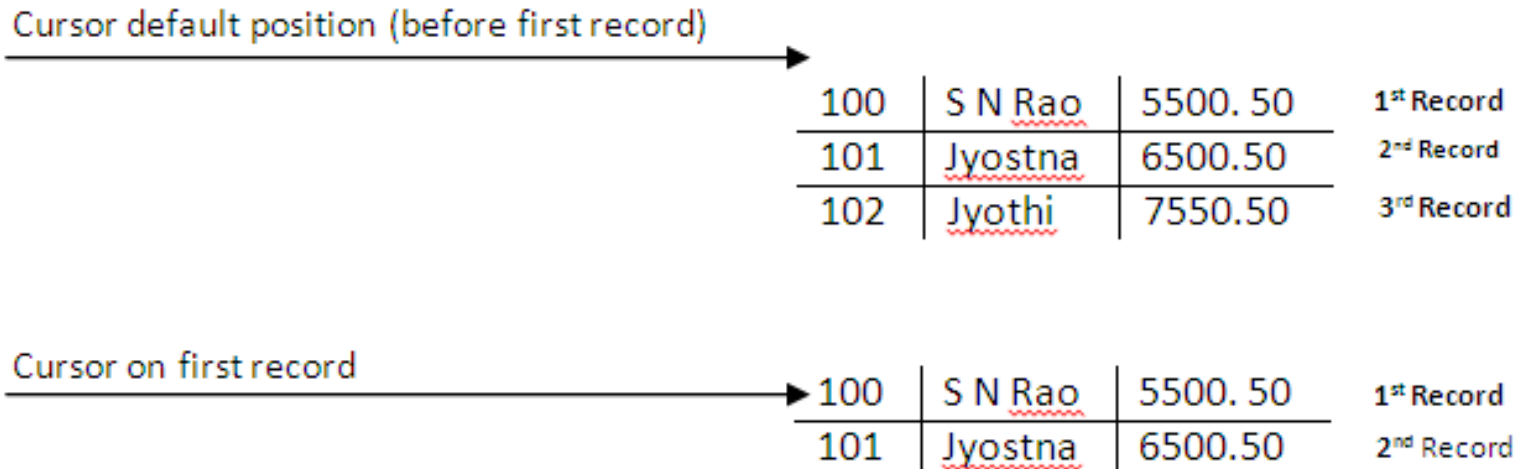

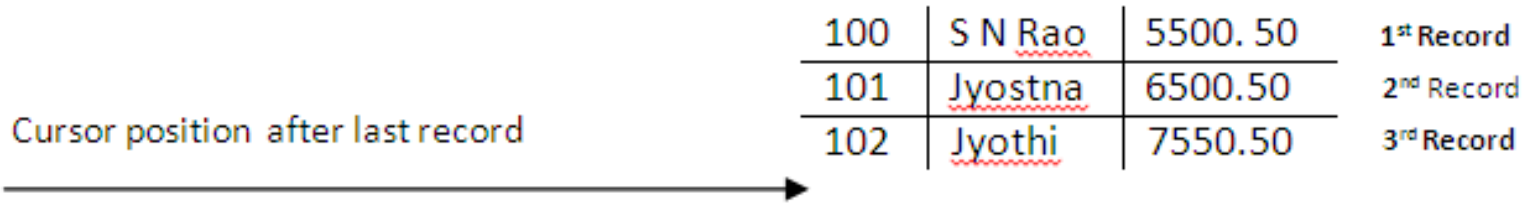

102

**Jyothi** 

7550.50

3rd Record

### Cursor

- The MySQLCursor class instantiates objects that can as SQL statements. A cursor is created from a MySQLC cursor() function
- There are several cursor classes that inherit from the be created by passing an appropriate argument to the

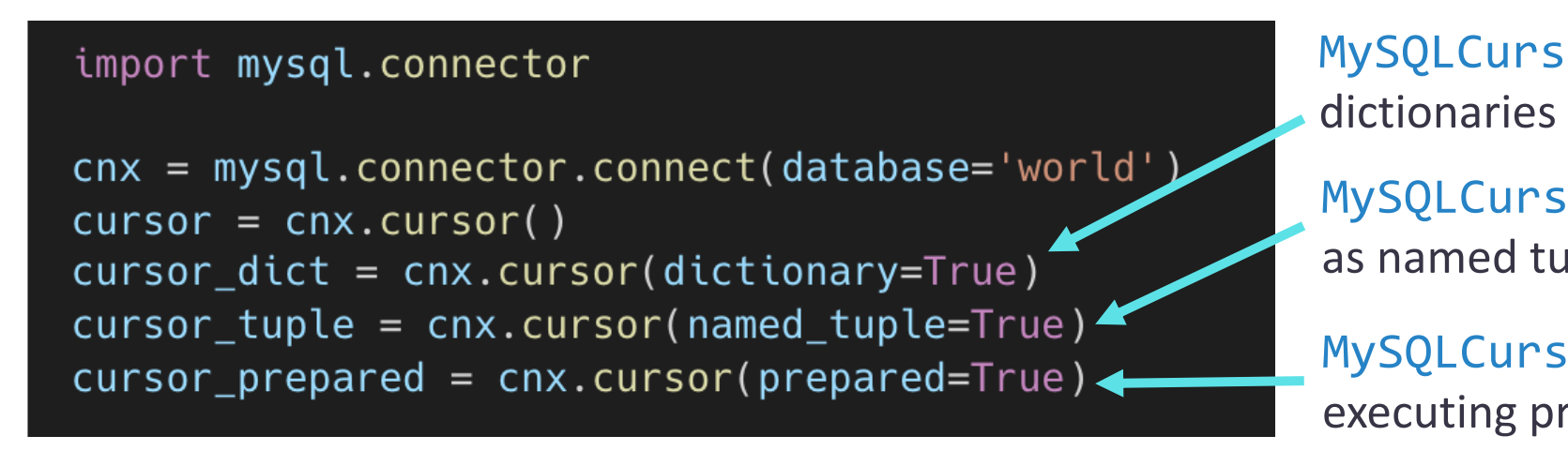

Cursor documentation: https://dev.mysql.com/doc/connector-python/en/c

#### Statement execution

• A cursor object has a method execute () that allows to execute a SQL statement, expressed as a string

#### $query = " "Select id, name from user" "$ cursor.execute(query)

#### Parametric queries

- SQL queries may depend on user input data
- Example: find item whose code is specified by the user
- Method 1: string interpolation (with concatenation or as an f-string)

```
– query = 
 "SELECT * FROM items 
 WHERE code='"+user code+"'";
```
#### Parametric queries

- SQL queries may depend on user input data
- Example: find item whose code is specified by the user
- Method  $1$ : string interpolation (with concatenation or as an f-string)
	- query = "SELECT \* FROM items WHERE code='"+user code+""";
- Method 2: use parametric Statements
	- Always preferable
	- Always

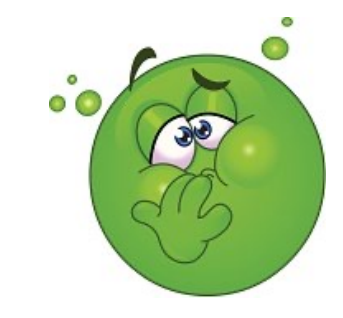

### What's wrong with method 1?

query = "SELECT \* FROM items WHERE code='"+user code+"'";

For example, string written by the user in a textbox in the GUI

• This may cause security problems

#### • Example

SQL injection

```
- username: '; delete * from users ;
```
• SQL injection – syntax errors or privilege escalation

```
select * from users where
username=''; delete * from 
users ; --
```
- **Must** detect or escape all dangerous characters!
	- Will **never** be perfect…
- **Never** trust user-entered data. Never. Not once. Really.

### SQL injection attempt  $\odot$

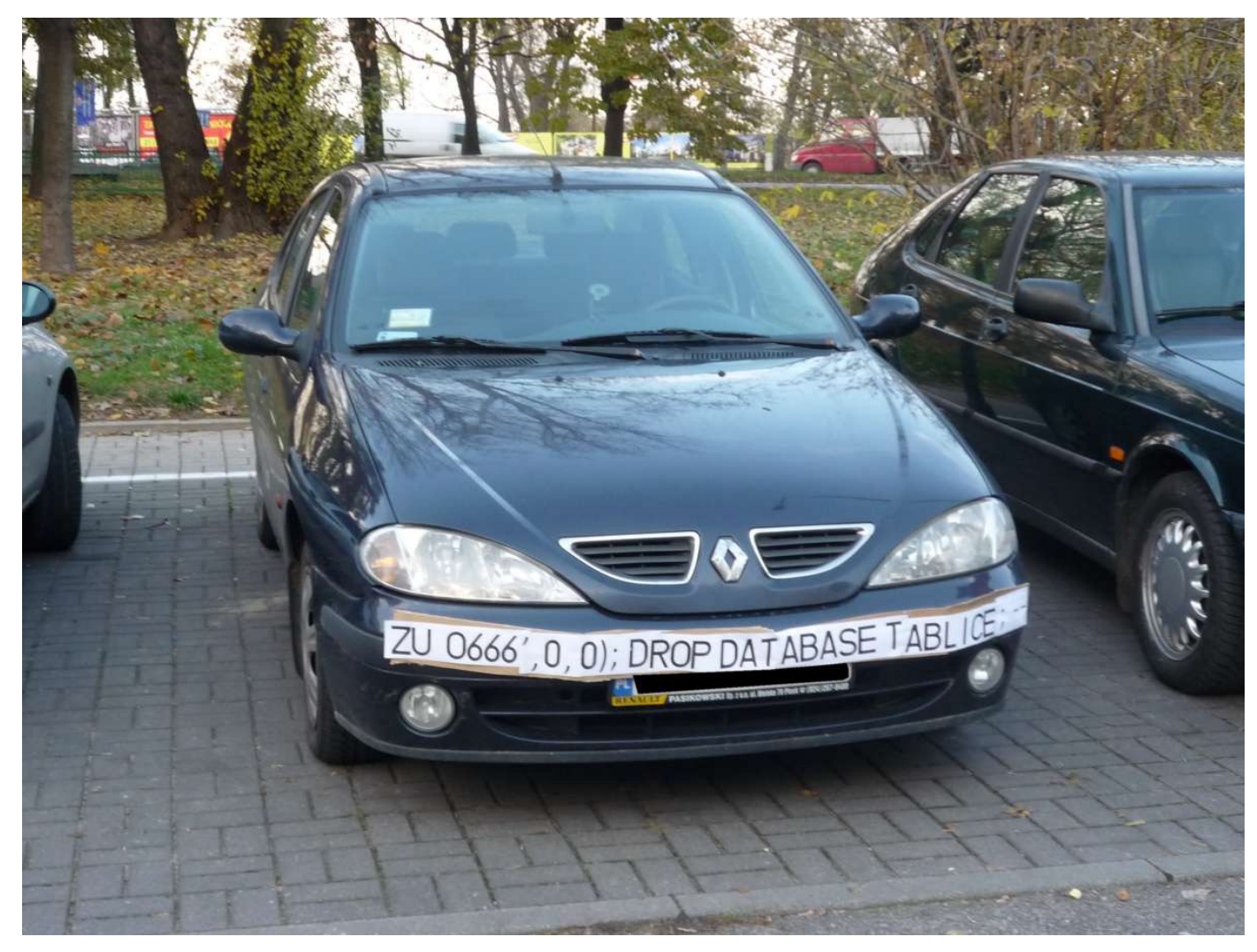

### SQL injection attempt  $\odot$

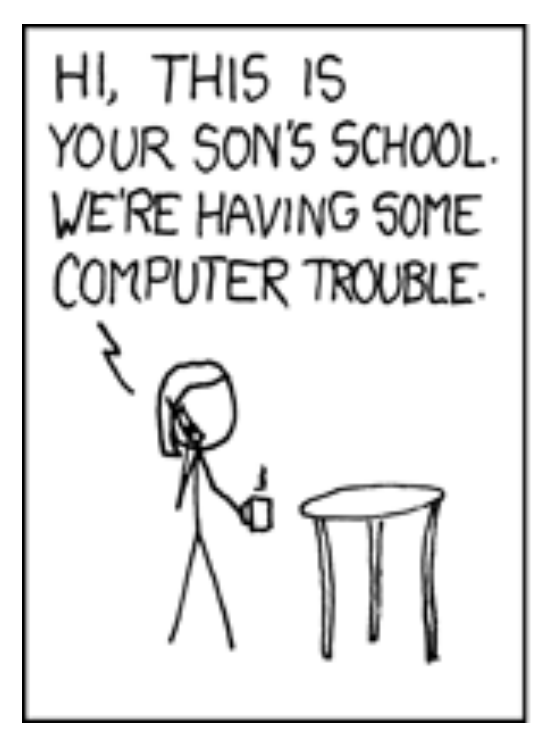

OH, DEAR - DID HE BREAK SOMETHING?

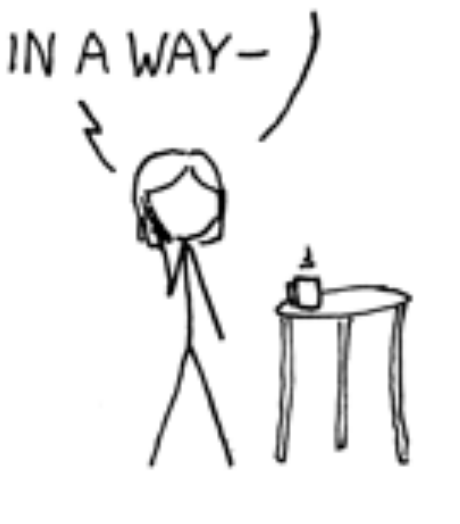

DID YOU REALLY NAMEYOUR SON Robert'); DROP TABLE Students;--OH, YES. LI **BOBBY TAI** WE CALL I

#### Parametric statements

- Separate statement **creation** from statement **execution**
	- At creation time: define SQL syntax (**template**), with placeholders for variable quantities (**parameters**)
	- At execution time: define actual quantities for placeholders (**parameter values**), and run the statement
- Parametric statements can be re-run many times
- Parameter values are automatically
	- Converted according to their primitive type
	- Escaped, if they contain dangerous characters
	- Handle non-character data (serialization)

### Insert/Update/Delete data

• Using the cursor, we can execute INSERT, UPDATE and DELETE statements

```
import mysql.connector
cnx = mysql.connector.connect(user='John',password='Wick',
                              host='127.0.0.1',database='tests')
cursor = cnx.cursor()add test = """INSERT INTO tests
              (id, name, value)
              VALUES (%s, %s, %s)"""
cursor.execute(add_test, (1, "John Doe", 11.3))
```
 $cnx.$ commit()

cnx.close()

cursor.close()

```
1. Define the statement (using the Python
multi-line block """ (""""). Values may be
written in the statement, or left unspecified 
as %s (because it may depend on user data)
```
- 2. Execute the statement (setting all the unspecified values)
- 3. **Commit the changes to the database**
- 4. Close the cursor

### Insert/Update/Delete data

Using the cursor, we can execute INSERT, UPDATE and DELETE statements

```
import mysql.connector
cnx = mysql.connector.connect(user='John',password='Wick',
                               host='127.0.0.1',database='tests')cursor = cnx.cursor()update test = ""UPDATE tests
                 SET value = \frac{6}{5}s
                 WHERE id = %s""
cursor.execute(update_test, (99.9, 3))
cnx.commit()
cursor.close()
cnx.close()
```

```
import mysql.connector
cnx = mysql.connector.connect(user='John',password='Wick',
                              host='127.0.0.1',database='tests')cursor = cnx.cursor()delete_test = """DELETE FROM tests
                 WHERE id = %s""
cursor.execute(delete_test, (5,))cnx.commit()
cursor.close()
cnx.close()
```
### Query Data

We can use a cursor also to execute a statement that queries data from the database

```
import mysql.connector
cnx = mysql.concurrent.concurrent(user='John',password='Wick',
                               host='127.0.0.1',database='prova')
cursor = cnx.cursor()query = """SELECT * FROM test"""
cursor.execute(query)
for (id, name, value) in cursor:
    print(id, name, value)
cursor.close()
```
- Executing the query fetches results from the database
- We can then use cursor as an iterator over the results set
- There is no commit, because we are not modifying the database

### Query Data: process the results

After executing the statement, we can use the cursor as a iterator to go through the results

Cursor default position (before first record)

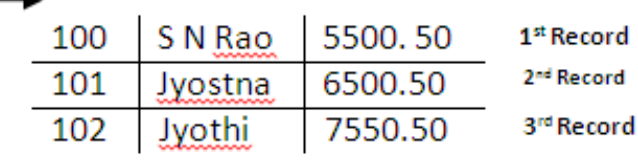

**Incorpor first report** 

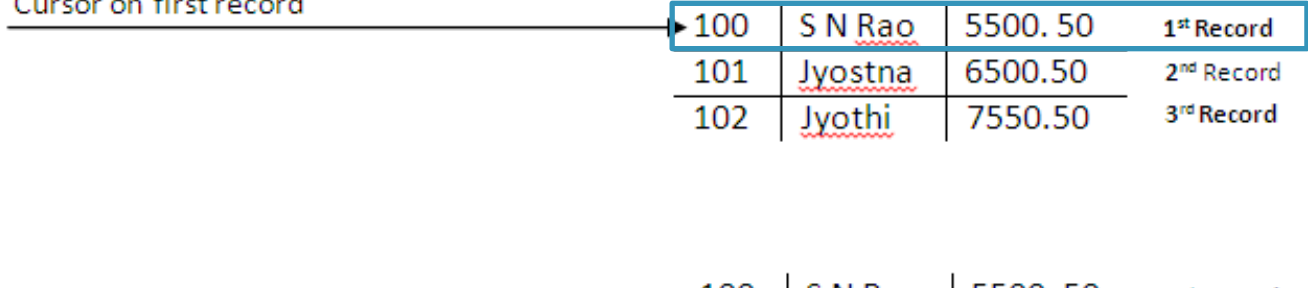

5500.50 100 S N Rao 1st Record 6500.50 101 Jyostna 2<sup>nd</sup> Record Cursor position after last record 102 Jyothi 7550.50 3rd Record

- Data is available a row at a time
- Rows are read as tuple, in the standard cursor. They can be read as dictionary or as named tuple using the corresponding cursor

### Query Data

We can use a cursor also to execute a statement that queries data from the database

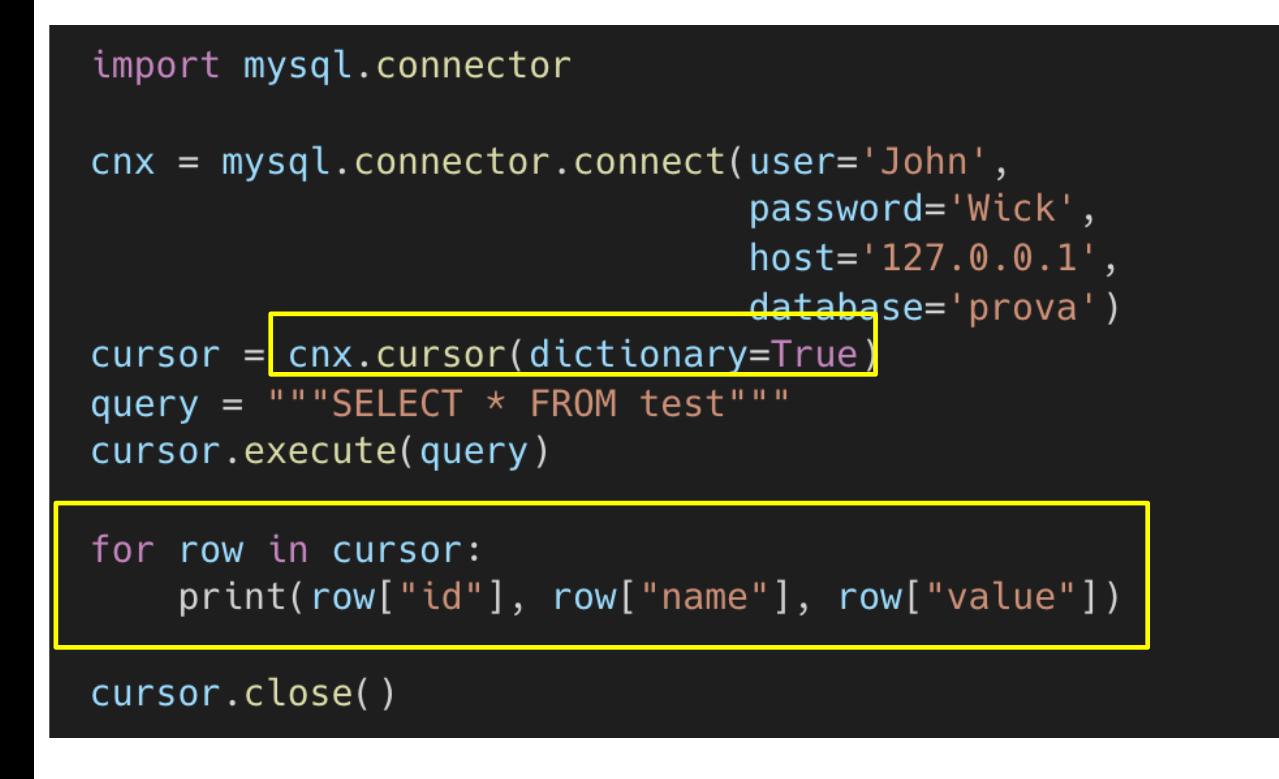

• If we use a MySQLCursorDict the results set is read as a dictionary, so we can iterate through the data accordingly

### Query Data: fetchone, fetchmany, fetchall

- The cursor object also has other methods to fetch the results retrived by exceuing a query statement
	- fetchone() retrieves the next row of a query result set and returns a single sequence, or None if no more rows are available
	- fetchmany(N) fetches the next set of N rows of a query result and returns a list of tuples (or dictionaries or named tuples, if using other specialized cursors)
	- fetchall() fetches all (or **all remaining**) rows of a query result set and returns a list of tuples (or dictionaries or named tuples, if using other specialized cursors). If no more rows are available, it returns an empty list.

# Query Data: fetchone, fetchmany, fetchall

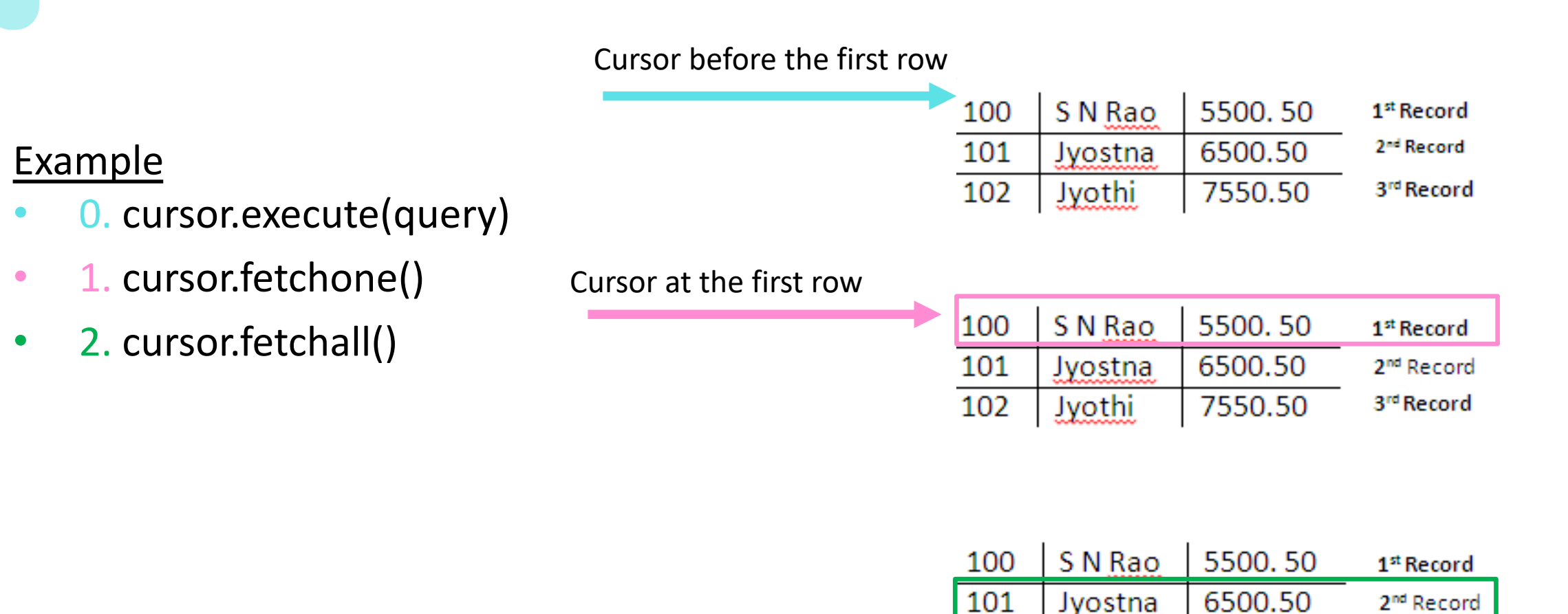

Cursor after the last row

102

Jyothi

7550.50

3<sup>rd</sup> Record

### Query Data: fetchone, fetchmany, fetchall

Example

import mysql.connector

```
cnx = mysql.connector.connect(user='John',password='Wick',
                              host='127.0.0.1',database='prova')cursor = cnx.cursor(dictionary=True)query = """SELECT * FROM test"""
cursor.execute(query)
rows = cursor.fetchall()
```
print(rows)

```
cursor.close()
```
# Query Data: fetchone, fetchmany, fetchall

Warning: when executing a query to read the data, we are expected to handle all the results.

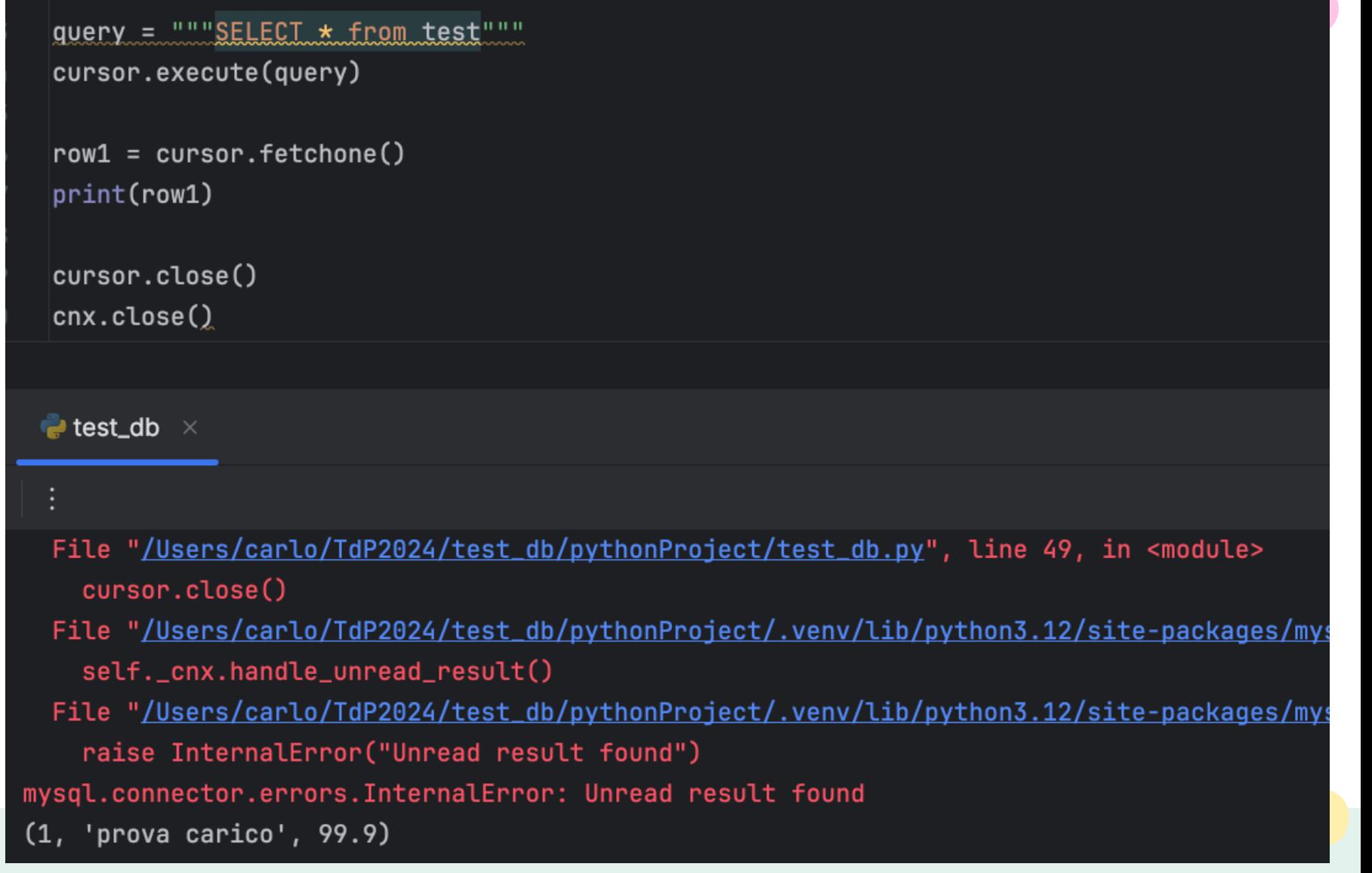

# Query Data: fetchone, fetchmany, fetchall

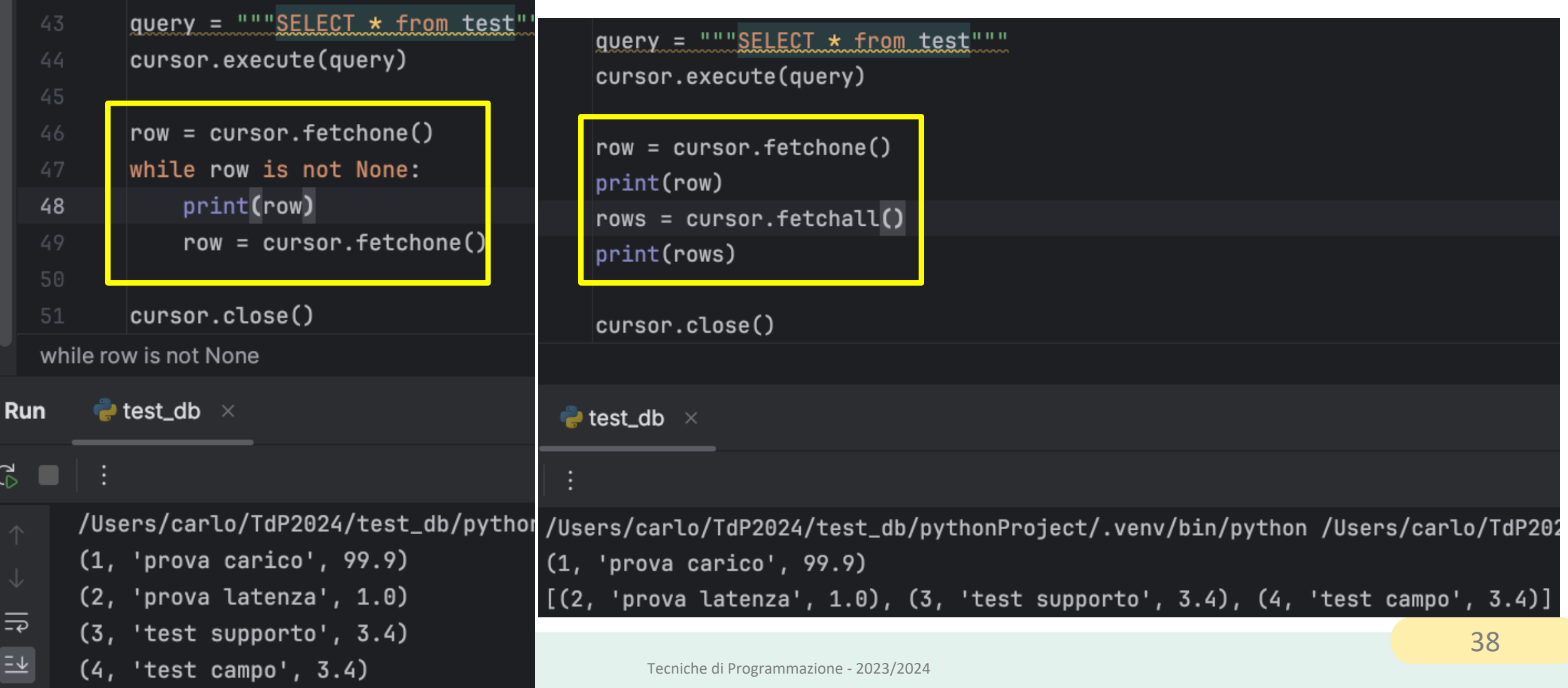

#### Type conversion MySQL -> Python

- By default, MySQL types in result sets are converted automatically to Python types. For example, a DATETIME column value becomes a datetime.datetime object. To disable conversion, one can use a cursor with the option cursor(raw=True)
- You can check the read type using the Python type () function

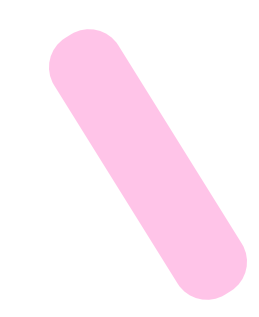

Data

#### **Access** Object **DATA ACCESS OBJECT (DAO) Design Pattern**

#### Tecniche di Programmazione - 2023/2024

#### 41 <sup>41</sup>

#### Problems

- Database code involves a lot of «specific» knowledge
	- Connection parameters
	- SQL commands
	- The structure of the database
- Bad practice to «mix» this low-level information with main application code
	- Reduces portability and maintainability
	- Creates more complex code
	- Breaks the «one-class one-task» assumption
- What is a better code organization?

#### Goals

- Encapsulate DataBase access into separate classes and modules, distinct from application ones
	- All other classes should be shielded from DB details
- DataBase access should be independent from application needs – Potentially reusable in different parts of the application
- Develop a reusable development pattern that can be easily applied to different situations

#### Pattern DAO

- 
- DAO (Data Access Object) is a pattern that acts as an abstraction between the database and the main application.
- It takes care of adding, modifying, retrieving, and deleting the data and you do not need to know how it does this, that's what an abstraction is.
- DAO is implemented in a separate file. Then, these methods are called in the main application.

#### Pattern DAO

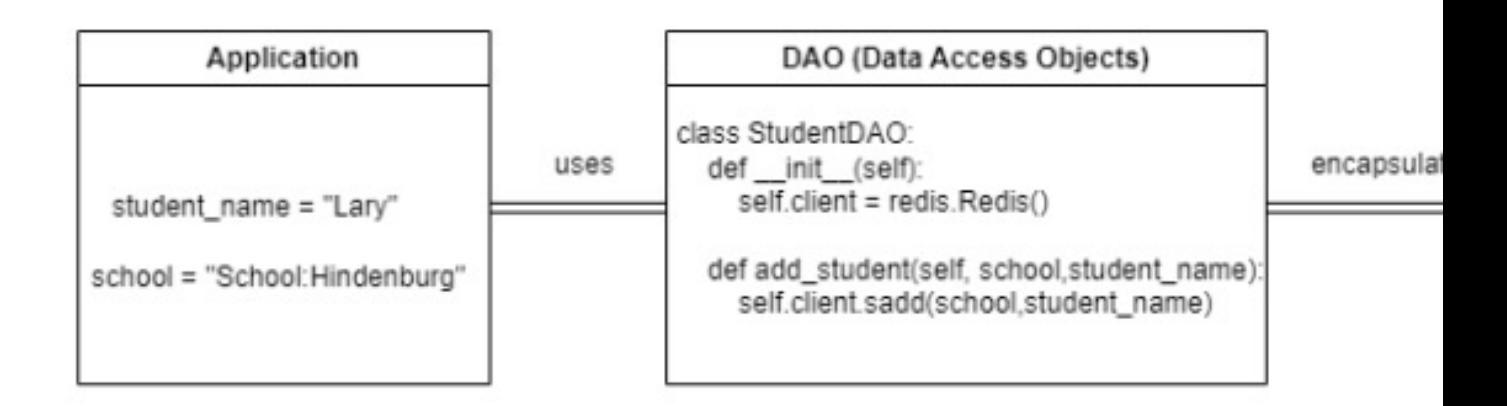

Image source https://www.analyticsvidhya.com/blog/2023/02/what-are-data-a python/

# Data Access Object (DAO) – 1/2

- «Client» classes:
	- Application code that needs to access the database
	- Ignorant of database details (connection, queries, schema, ...)
- «DAO» classes:
	- Encapsulate all database access code (mysql-connector-python)
	- The only ones that will ever contact the database
	- Ignorant of the goal of the Client

# Data Access Object (DAO) – 2/2

- Low-level database classes, to handle the connection (MySQLConnection, Pooled connection,…)
	- Used by DAO (only!) but invisible to Client
- «Transfer Object» (TO) or «Data Transfer Object» (DTO) classes
	- Contain data sent from Client to Dao and/or returned by DAO to Client
	- Represent the data model, as seen by the application
	- May use @dataclass
	- Ignorant of DAO, ignorant of database, ignorant of Client
	- The DTO acts as a data store that moves the data from one layer to another
	- Should implement the eq () and hash () functions using the primary key
	- May implement \_\_str\_\_() and other dunder methods as needed

# DAO Diagram

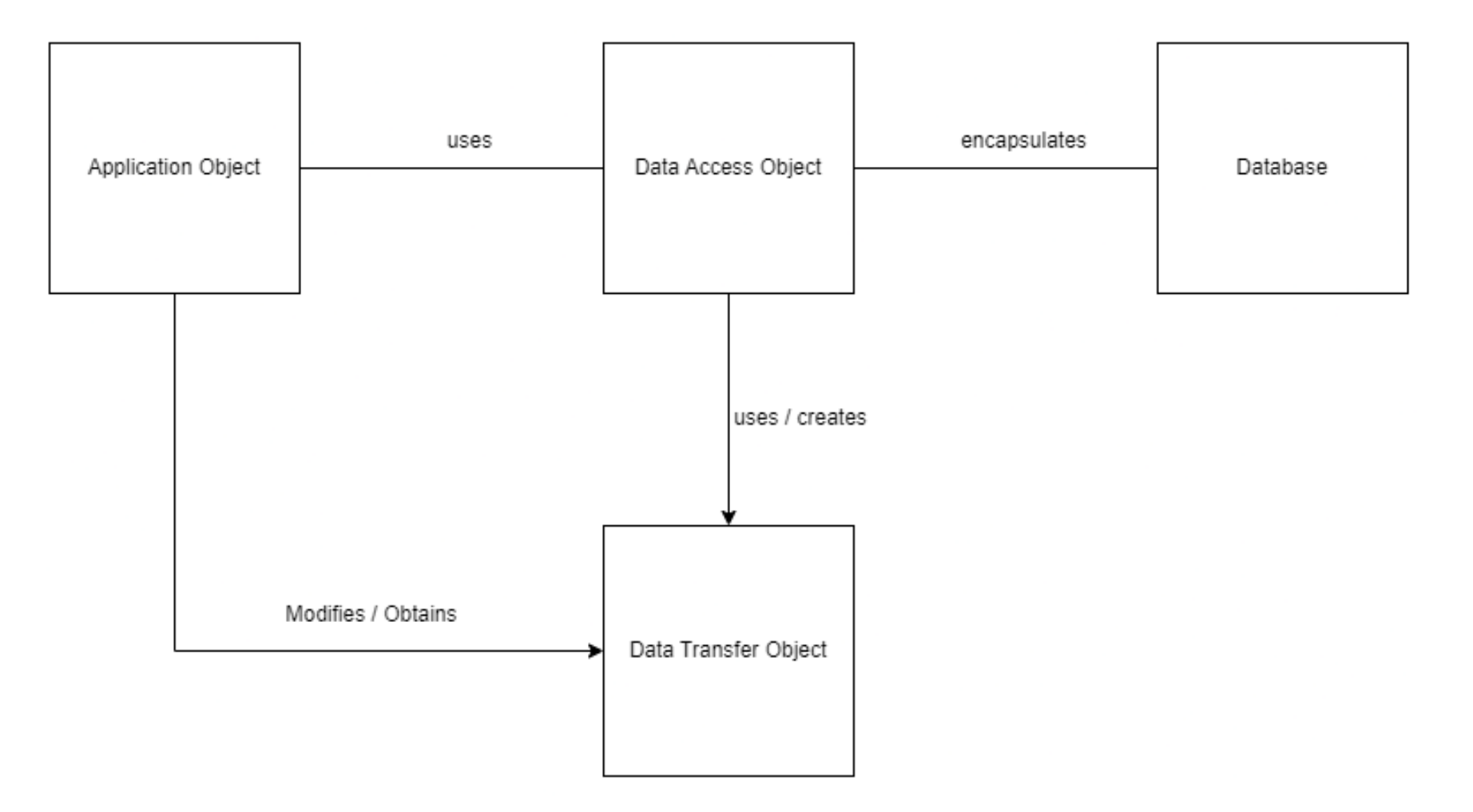

#### DAO: application example

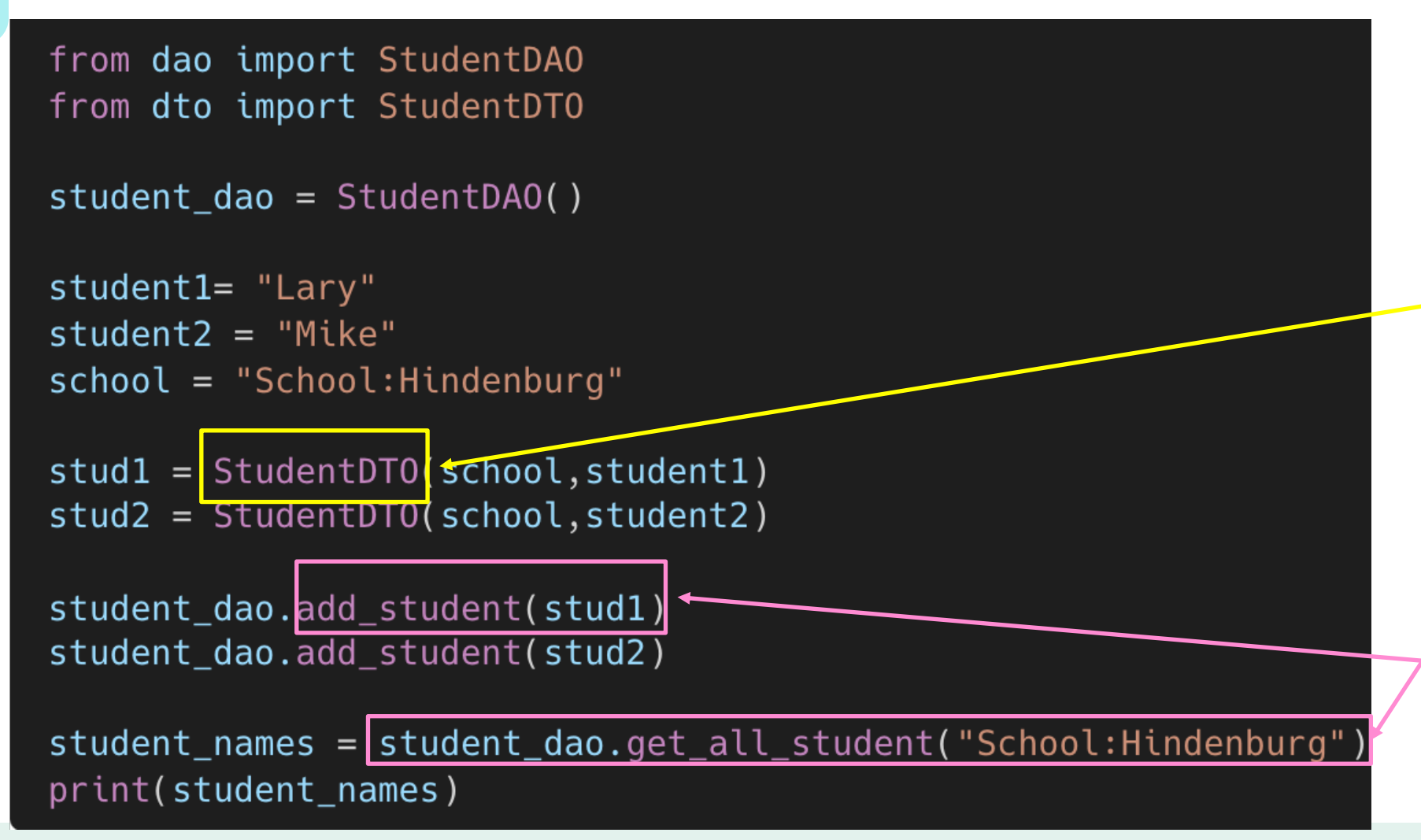

#### For example a @dataclass

The DAO then implements the methods to interface with the student table in the database

#### DAO design criteria

- DAO has no state
	- No instance variables (except Connection maybe)
- DAO manages one 'kind' of data
	- Uses a small number of DTO classes and interacts with a small number of DB tables
	- If you need more, create many DAO classes
- DAO offers CRUD methods
	- Create, Read, Update, Delete
- DAO may offer search methods
	- Returning collections of DTO

### DAO: example

```
class studentDA0:
    def __init__(self):
       #possibly a state to keep information about a connection
       # we will see this with pooling
   def get_methods(self):
        try:
            cnx = mysql.connector.connect(database='student')
       except mysql.connector.Error as err:
            print(err)
            result = Noneelse:
            result = []cursor = cnx.cursor(dictionary=True)cursor.execute("SELECT * FROM students")
            for row in cursor:
                result.append(studentDTO(row["id"], row["name"]))
            cursor.close()
        finally:
            cnx.close()
            return result
```
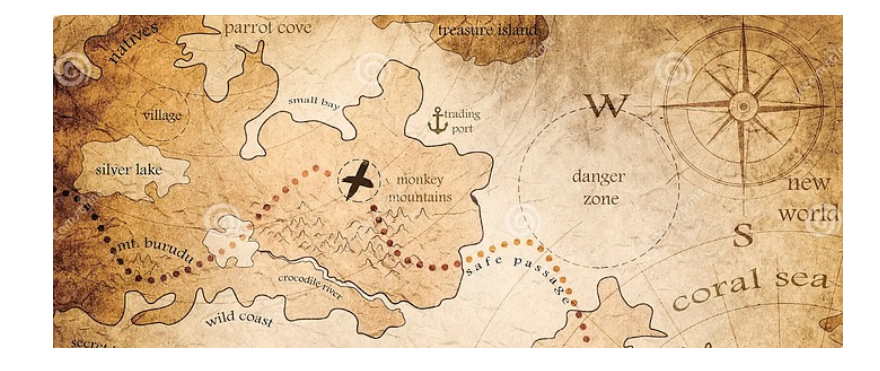

#### **OBJECT-RELATIONAL MAPPING**

#### Object Relational Mapping (ORM)

- *Object Relational Mapping* is programming pattern that enables for moving data between objects and a database while keeping them independent of each other.
	- In the database, entities are represented as rows of a table, and they can be related to entries of other tables

– In the Python application, we represent entities as objects, and we need to represent their relationships

### Object Relational Mapping (ORM)

Database,

table Pets

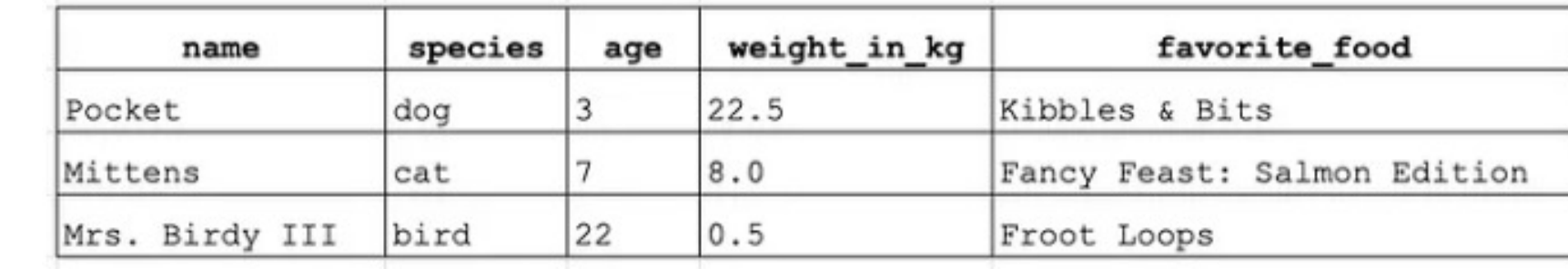

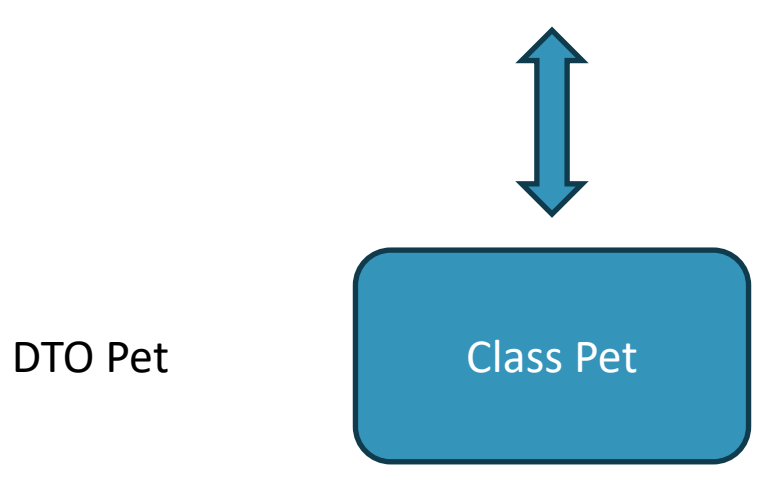

#### Mapping Tables to Objects

- Goal: guidelines for creating a set of (data)classes to represent information stored in a relational database: will be used as DTO
- Goal: guidelines for designing the set of methods for DAO objects

# $Tables \rightarrow data class ORM rules$

- 1. Create one dataclass per each main database entity
	- Except tables used to store n:m relationships!
- 2. Class names should match table names
	- In the singular form (Utente; User)
- 3. The Class should have one attribute for each column in the table, with matching names
	- According to Python naming conventions (NUMERO\_DATI -> numero\_dati)
	- Match the data type
	- Except columns used as foreign keys

### Tables  $\rightarrow$  data class ORM rules

- 4. Add the getter (@property) and setter (@attr.setter) methods for the attributes, if needed. The setter method canno be specified if the dataclass uses the frozen=True parameter.
- 5. Define eq () and hash () using the **exact** set of fields that compose the primary key of the table

# Relationships, Foreign keys  $\rightarrow$  Class

• Define additional attributes in the DTO classes, for every relationship that we want to easily navigate in our application

– Not necessarily \*all\* relationships!

#### Cardinality-1 relationship

- A relationship with cardinality **1** maps to an attribute referring to the corresponding Python object
	- not the PK value
- Use singular nouns.

#### 1:1 relationship

#### **STUDENTE**

------- matricola (PK) fk\_persona

@dataclass

class Studente:

persona: Persona codice\_fiscale: str

#### **PERSONA**

-------

codice\_fiscale (PK) fk\_studente

@dataclass class Persone: studente: Studente matricola: int

#### Cardinality-N relationship

- A relationship with cardinality **N** maps to an attribute containing a collection
	- The elements of the collection (for example list or set) are corresponding Python objects (not PK values).
	- Use plural nouns.
- The class should have methods for reading (get, ...) and modifying (add, …) to the collection

#### 1:N relationship

------------------

#### **STUDENTE**

matricola (PK) fk\_citta\_residenza

@dataclass class Studente: cittaResidenza: Citta

#### **CITTA**

cod\_citta (PK) nome\_citta

--------------

@dataclass class Citta: studentiResidenti: list[Studente]

#### 1:N relationship

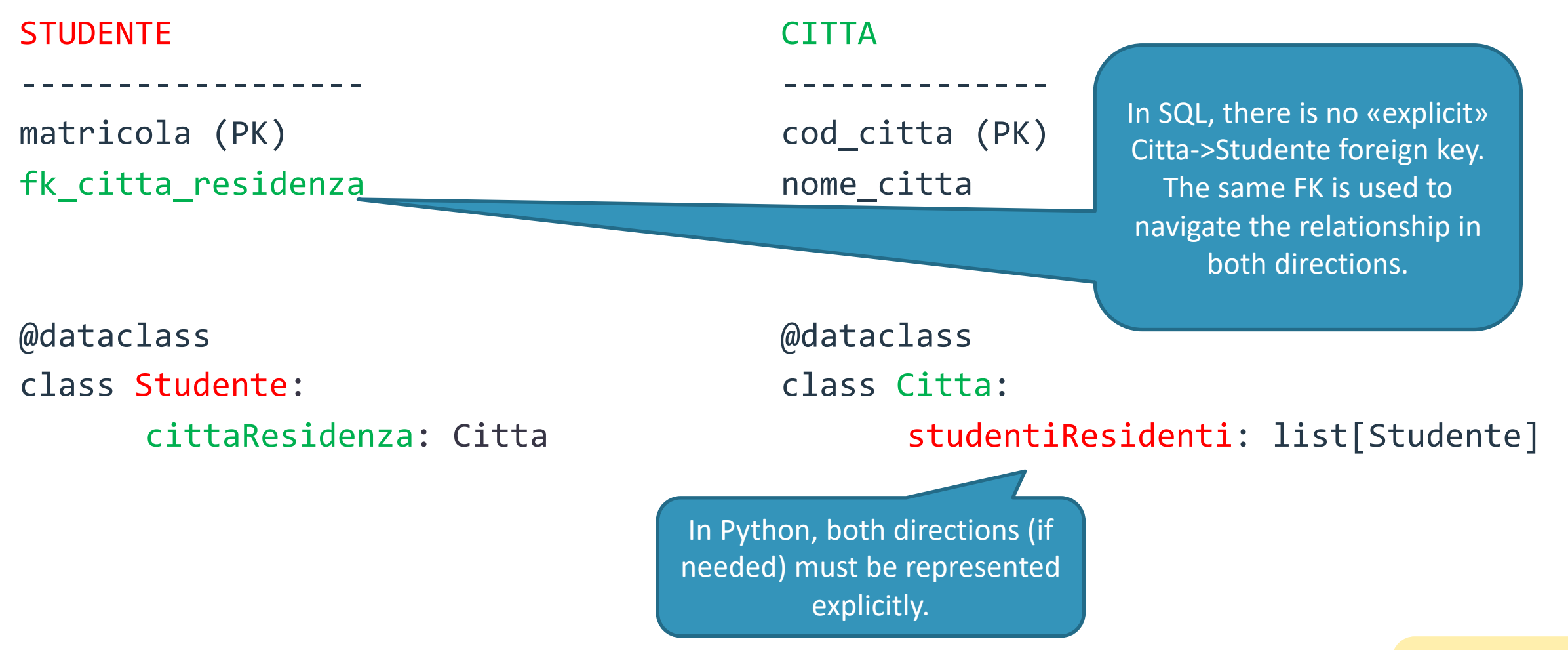

#### N:M relationship

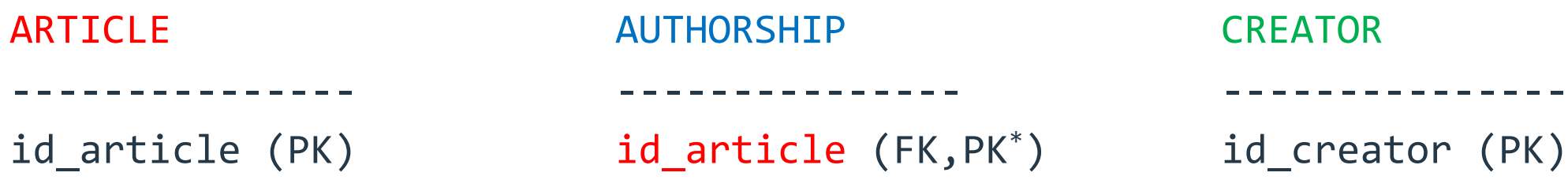

#### AUTHORSHIP CREATOR

id\_article (PK) id\_article (FK,PK\*) id\_creator (PK) Article data... **id\_creator (FK,PK\*)** Creator data... id authorship (PK#)

@dataclass @dataclass class Article: class Creator:

creators: set[Creator] articles: set[Article]

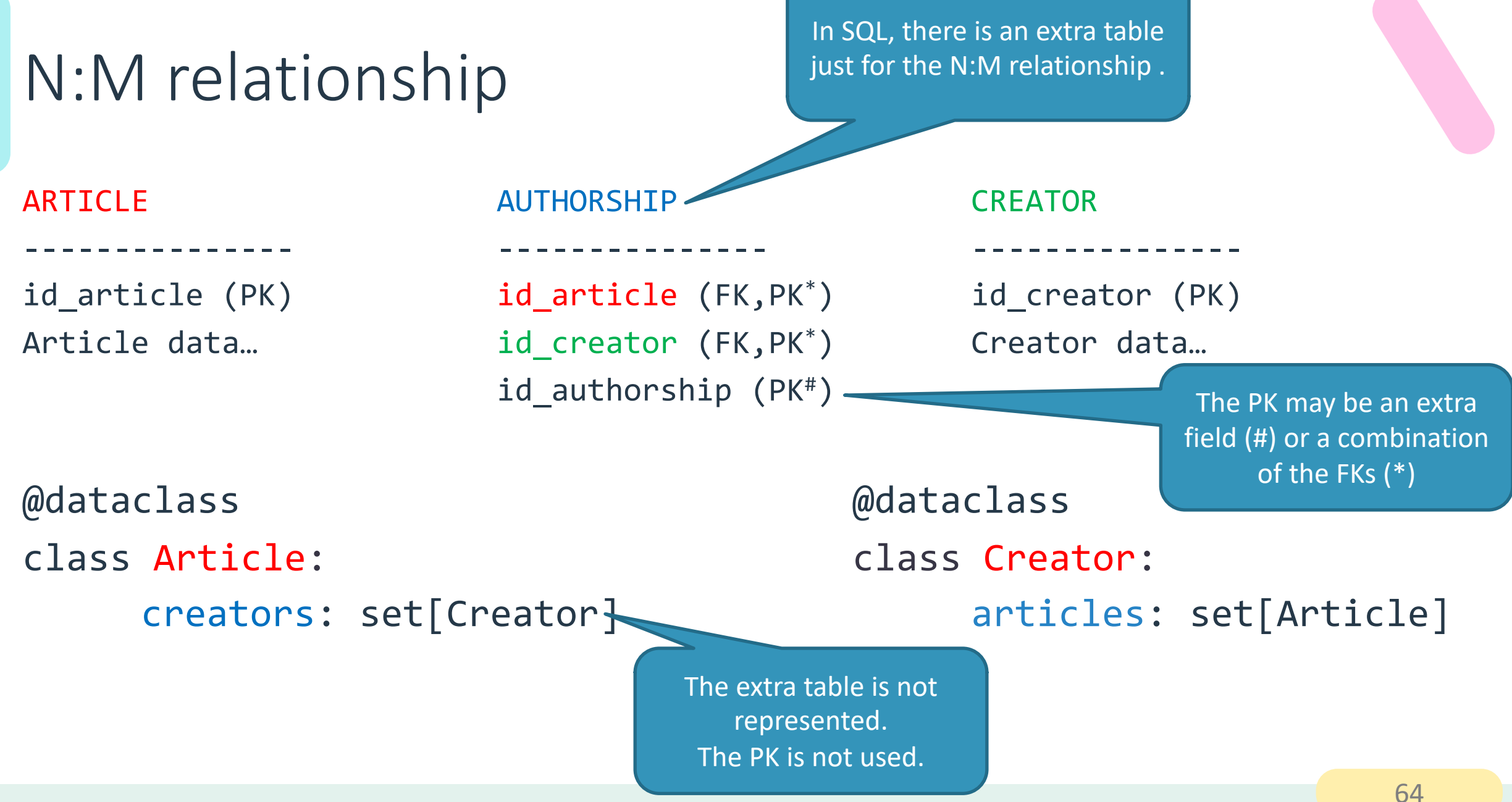

### Storing Keys vs Objects

#### **id\_citta\_residenza: int citta\_residenza: Citta**

- Store the *value* of the foreign key
- Easy to retrieve
- Must call a read method from the DAO to get all the data
- Tends to perform more queries

- Store a *fully initialized object*, corresponding to the matching foreign row
- Harder to retrieve (must use a Join or multiple/nested queries)
- Gets all data at the same time (eager loading)
- All data is readily available
- Maybe such data will not be needed

# Storing Keys vs Objects (3rd way)

**citta\_residenza : Citta = field(default\_factory=lambda: [])** *// lazy* **citta\_residenza : Citta = None** *// lazy*

- Store a *partially initialized object*, with only the 'id' field set
	- Or even a null field
- Easy to retrieve
- Must ask the DAO to have the real data (lazy loading), but only once
- Loading details may be hidden behind getters

### Identity problem

- It may happen that a single object gets retrieved many times, in different queries
	- Especially in the case of N:M relationships

```
articles = dao.list_articles()
for article in articles:
      authors= dao.get_creators_for(article)
      article.creators(authors)
                                                      …
                                                      authors = []for row in cursor:
                                                             authors.append(Creator(…))
                                                      …
                                                      return authors
```
### Identity problem

- It may happen that a single object gets retrieved many times, in different queries
	- Especially in the case of N:M relationships

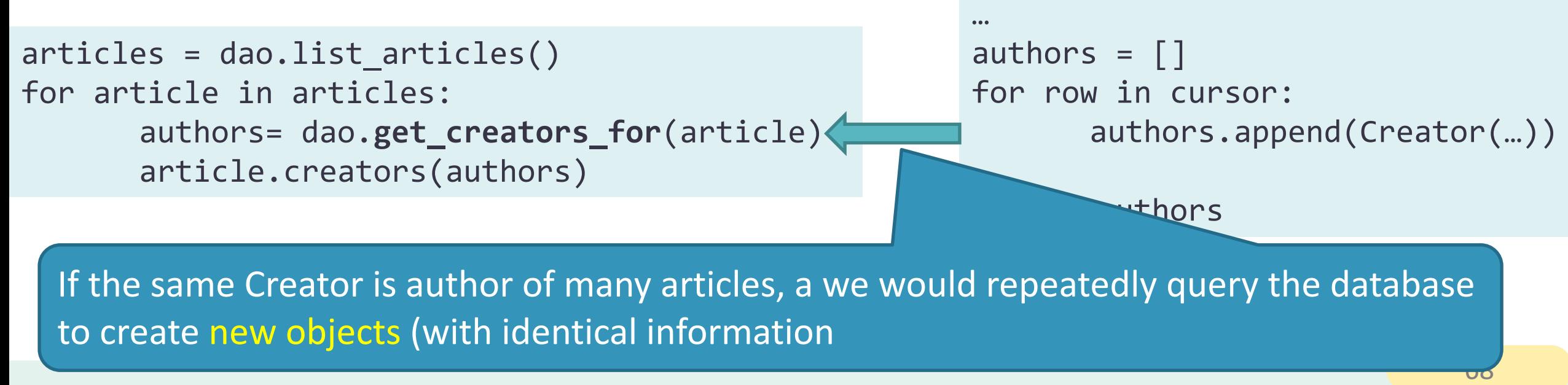

### Identity problem

- It may happen that a single object gets retrieved many times, in different queries
	- Especially in the case of N:M relationships
- Different «identical» objects will be created
	- They can be used interchangeably
	- They waste memory space
	- $-$  They can't be compared for identity (== or !=)
	- You can't store additional information in those objects
- Solution: avoid creating pseudo-identical objects
	- Store all retrieved objects in a map (for example, using a dictionary)
	- Don't create an object if it's already in the map

#### Identity Map pattern

- Ensures that each object gets loaded only once, by keeping every loaded object in a map
- Looks up objects using the map when referring to them.

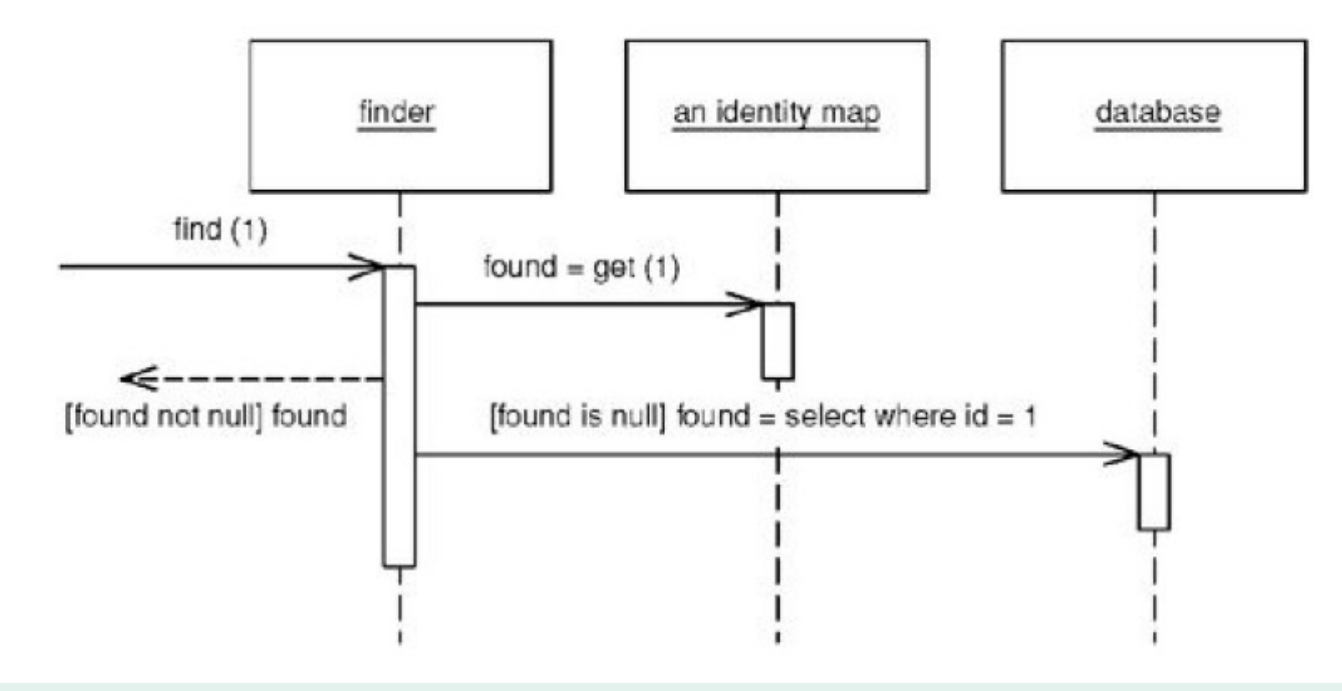

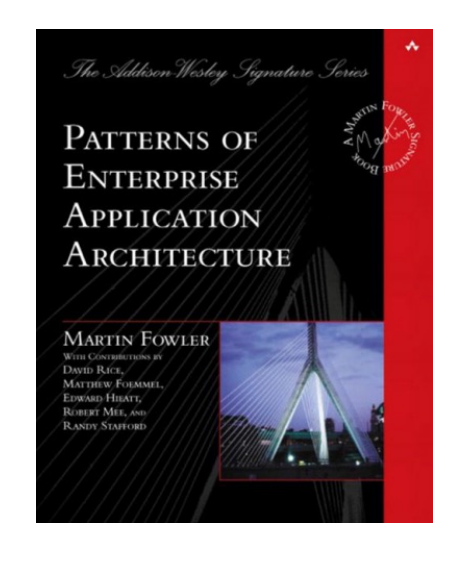

#### Creating an Identity Map

- One identity map per database table
- The identity map stores a dictionary
	- Key = field(s) of the Table that constitute the Primary Key
	- Value = Object representing the table

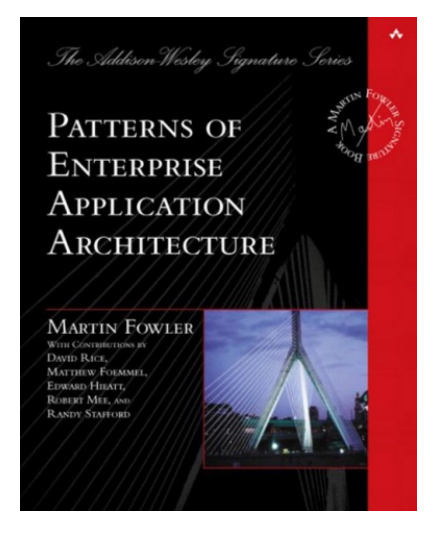

### Using the Identity Map

- Create and store the identity map in the Model
- Pass a reference to the identity\_map to the DAO methods
- In the DAO, when loading an object from the database, first check the map
	- If there is a corresponding object, return it (and don't create a new one)
	- If there is no corresponding object, create a new object and put it into the map, for future reference
- If possible, check the map *before* doing the query

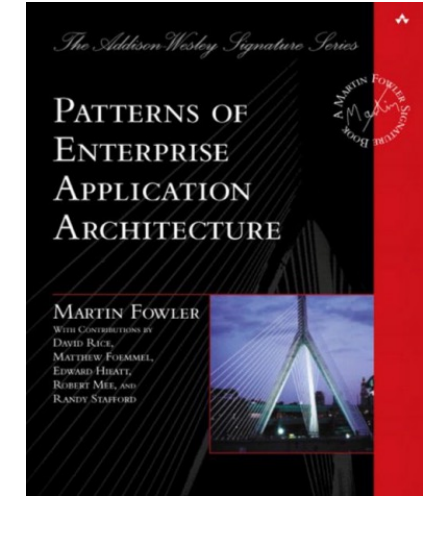
### ORM Libraries

• There are many **Object Relational Mappers** in Python, that are libraries that implement the ORM logic and usually much more (they integrate the connector, implement DAO)

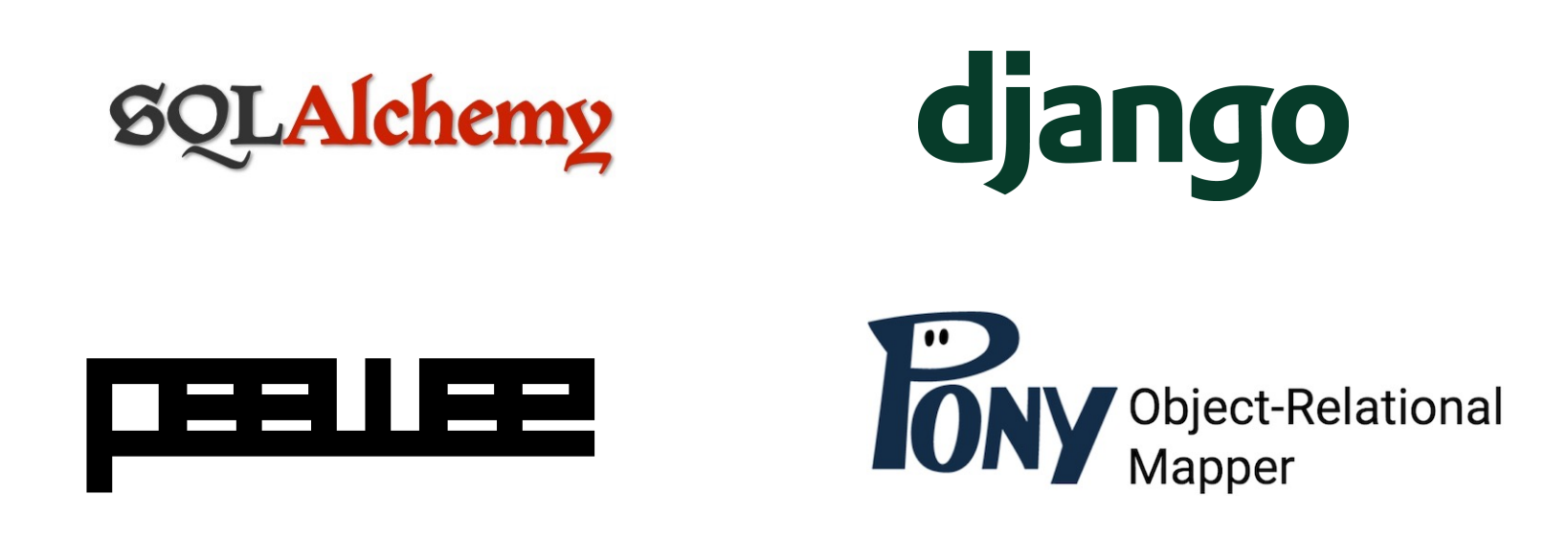

## **CONNECTION POOLING**

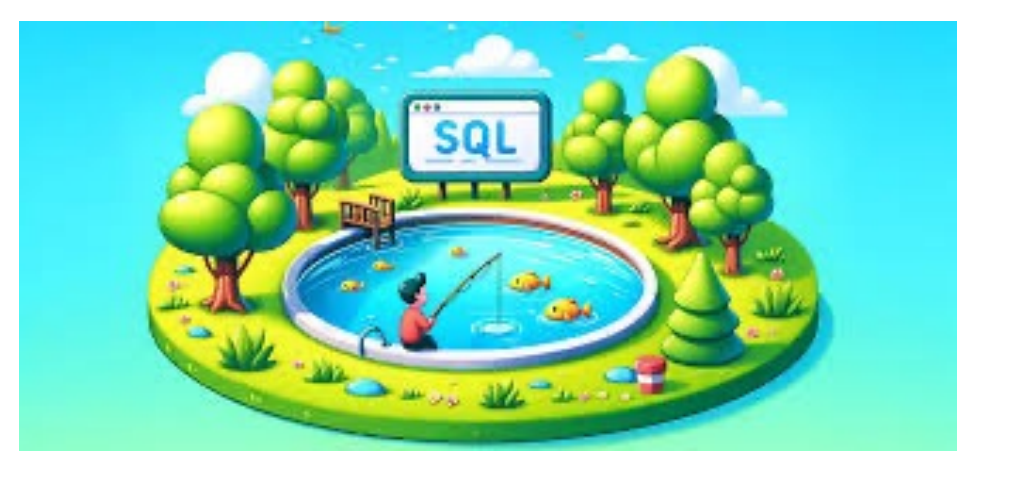

## Connection pooling

- Opening and closing DB connection is expensive
	- Requires setting up TCP/IP connection, checking authorization, …
	- After just 1-2 queries, the connection is dropped and all partial results are lost in the DBMS
- Connection pool
	- A set of "already open" database connections
	- DAO methods "lend" a connection for a short period, running queries
	- The connection is then returned to the pool (not closed!) and is ready for the next DAO needing it

#### Connection Pool conceptual model

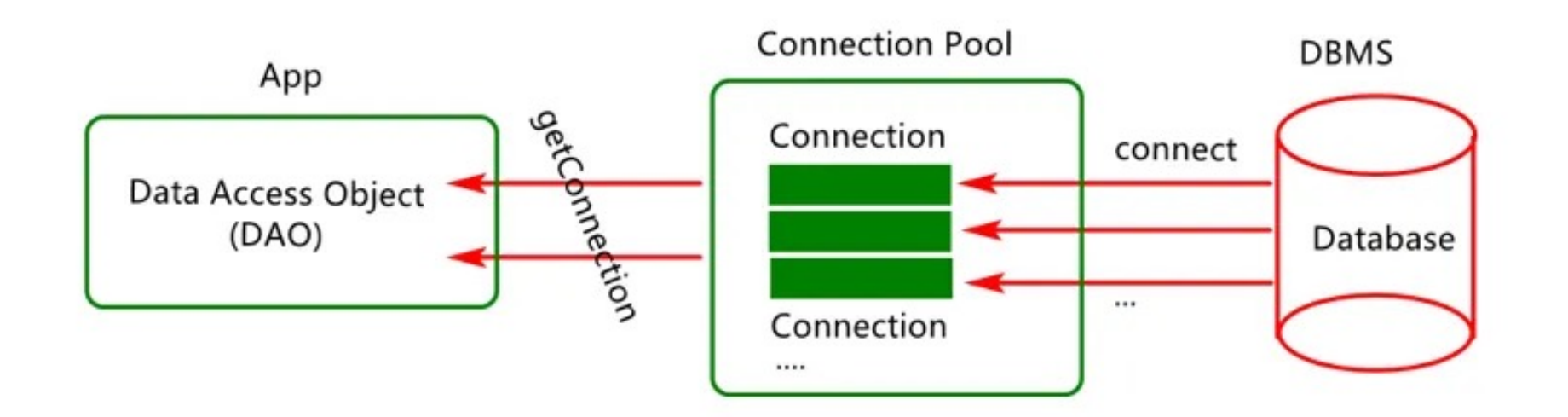

# Connection pooling with mysql-connector

- The mysql.connector.pooling module implements pooling.
- A pool opens a number of connections and handles thread safety when providing connections to requesters.
- A connection pool has several properties:
	- size : indicates the number of connections available in the pool. It is configurable at pool creation time and cannot be resized thereafter.
	- name: can be retrieved from the connection pool or connections obtained from it.
- It is possible to have multiple connection pools. This enables applications to support pools of connections to different MySQL servers, for example.
- For each connection request, the pool provides the next available connection. No round-robin or other scheduling algorithm is used. If a pool is exhausted, a PoolError is raised.

## Creating a pool

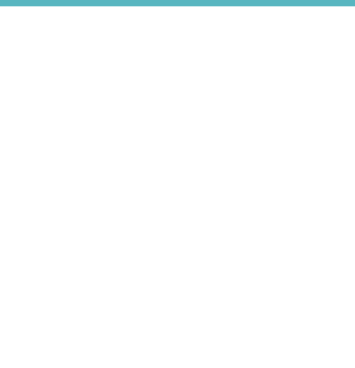

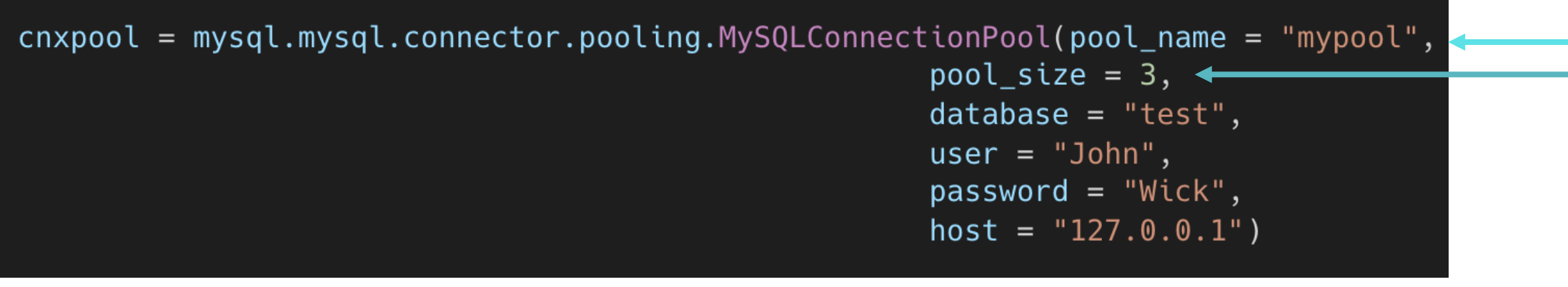

The cnxpool object is an instantiation of the class PooledMySQLConnection . Differently from MySQLConnection objects, PooledMySQLConnection objects cannot be used directly as connections, but we must lend a connection from them

## Lending a connection

- We can ask a connection from the pool using the get connection() method
	- Warning: if there are no connections available this method raises a PoolError exception

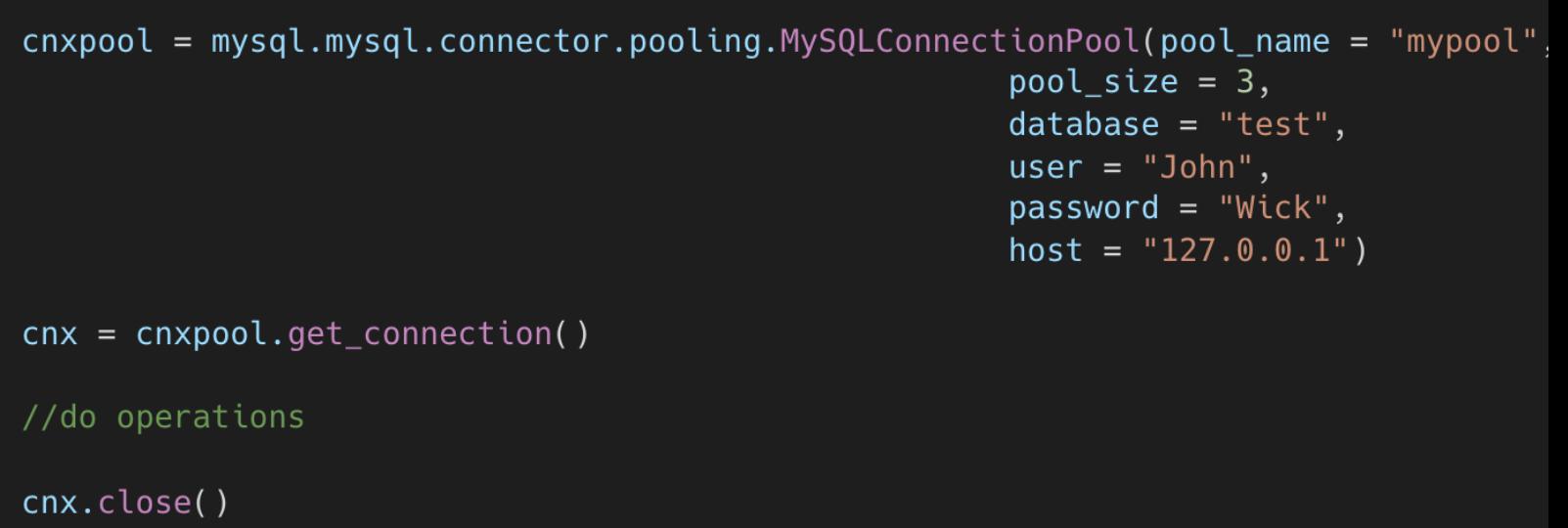

cnx is an instantiation of the class PooledMySQLConnection . It is similar to a MySQLConnection object, but with one notable difference:

• The close () method return the connection to the pool, does not terminate it!

### Benchmarks

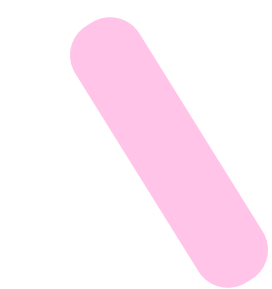

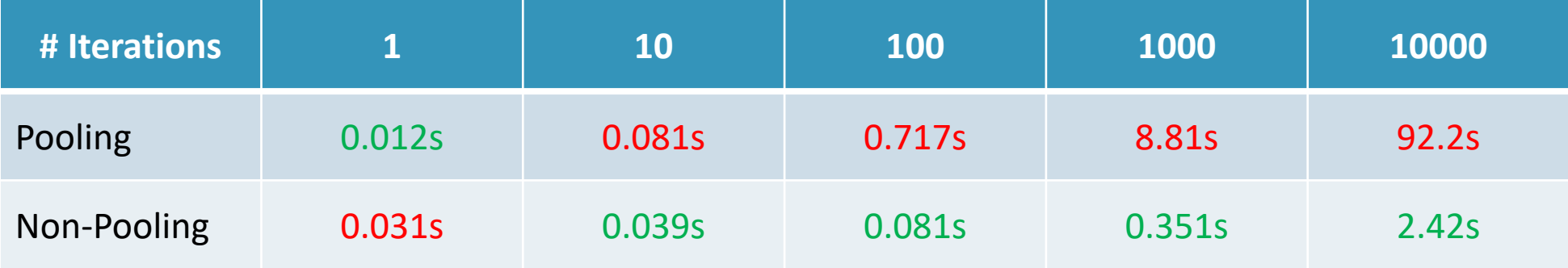

- m[ysql-connector-python](https://dev.mysql.com/doc/connector-python/en/connector-python-reference.html)
	- Coding examples https://dev.mysql.com/doc/conne python-examples.html
	- $-$  Tutorial https://dev.mysql.com/doc/connector-pyth tutorials.html
	- Connection arguments and option files https://dev. python/en/connector-python-connecting.html
	- API reference https://dev.mysql.com/doc/connecto python-reference.html

- Comparison of different SQL implementations
	- http://troels.arvin.dk/db/rdbms/
	- essential!
- DAO pattern
	- https://en.wikipedia.org/wiki/Data\_access\_object
	- https://www.analyticsvidhya.com/blog/2023/02/w and-data-transfer-object-in-python/

- ORM patterns and Identity Map
	- Patterns of Enterprise Application Architecture, By I Matthew Foemmel, Edward Hieatt, Robert Mee, Ra 2002, ISBN 0-321-12742-0
	- $-$  https://en.wikipedia.org/wiki/Object%E2%80%93re ect%E2%80%93relational%20mapping%20(ORM%2 rogramming%20language.

- Connection pooling
	- https://dev.mysql.com/doc/connector-python/e connection-pooling.html

#### Lic[ens](https://creativecommons.org/licenses/by-nc-sa/4.0/)e

- These slides [are distribu](https://creativecommons.org/licenses/by-nc-sa/4.0/)ted under a Creative Commons license "A **ShareAlike 4.0 International (CC BY-NC-SA 4.0)**"
- **[You are free to:](https://creativecommons.org/licenses/by-nc-sa/4.0/)**
	- **Share** copy and redistribute the material in any medium or format
	- **Adapt** remix, transform, and build upon the material
	- $-$  The licensor cannot revoke these freedoms as long as you follow the lice

#### • **Under the following terms:**

- **Attribution** You must give appropriate credit, provide a link to the lice made. You may do so in any reasonable manner, but not in any way that your use.
- $-$  **NonCommercial** You may not use the material for commercial purpos
- $-$  **ShareAlike** If you remix, transform, or build upon the material, you must under the same license as the original.
- **No additional restrictions** You may not apply legal terms or technology others from doing anything the license permits.
- https://creativecommons.org/licenses/by-nc-sa/4.0/